# **Rename Serializer Field**

## **Using Method**

### [snippet.python](https://jace.link/_export/code/open/rename-serializer-field?codeblock=0)

```
class ParkSerializer(serializers.ModelSerializer):
location = serializers. SerializerMethodField('get alternate name')
 class Meta:
    model = Park fields = ('other_fields', 'location')
def get alternate name(self, obj):
    return obj.alternate name
```
# **Using Source**

#### [snippet.python](https://jace.link/_export/code/open/rename-serializer-field?codeblock=1)

```
class ParkSerializer(serializers.ModelSerializer):
location = serializers.CharField(source='other fields')
 class Meta:
    model = Park fields = ('other_fields', 'location')
```
[https://stackoverflow.com/questions/22958058/how-to-change-field-name-in-django-rest-frame](https://stackoverflow.com/questions/22958058/how-to-change-field-name-in-django-rest-framework) [work](https://stackoverflow.com/questions/22958058/how-to-change-field-name-in-django-rest-framework)

#### **Plugin Backlinks:**

From: <https://jace.link/>- **Various Ways**

Permanent link: **<https://jace.link/open/rename-serializer-field>**

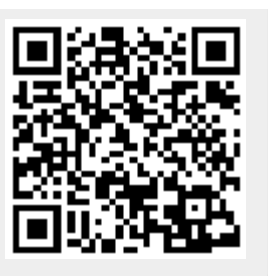

Last update: **2020/06/02 09:25**